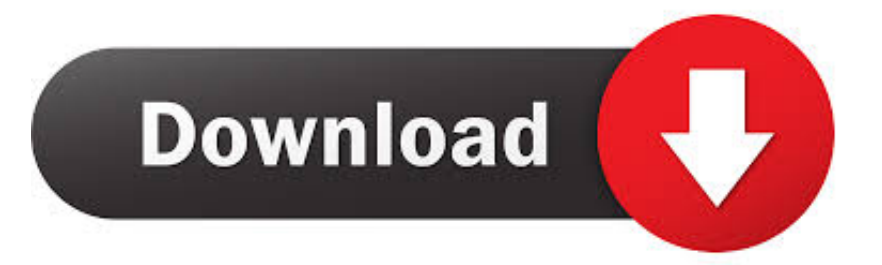

#### [Microsoft For Mac Northwestern](https://tlniurl.com/1ue5bm)

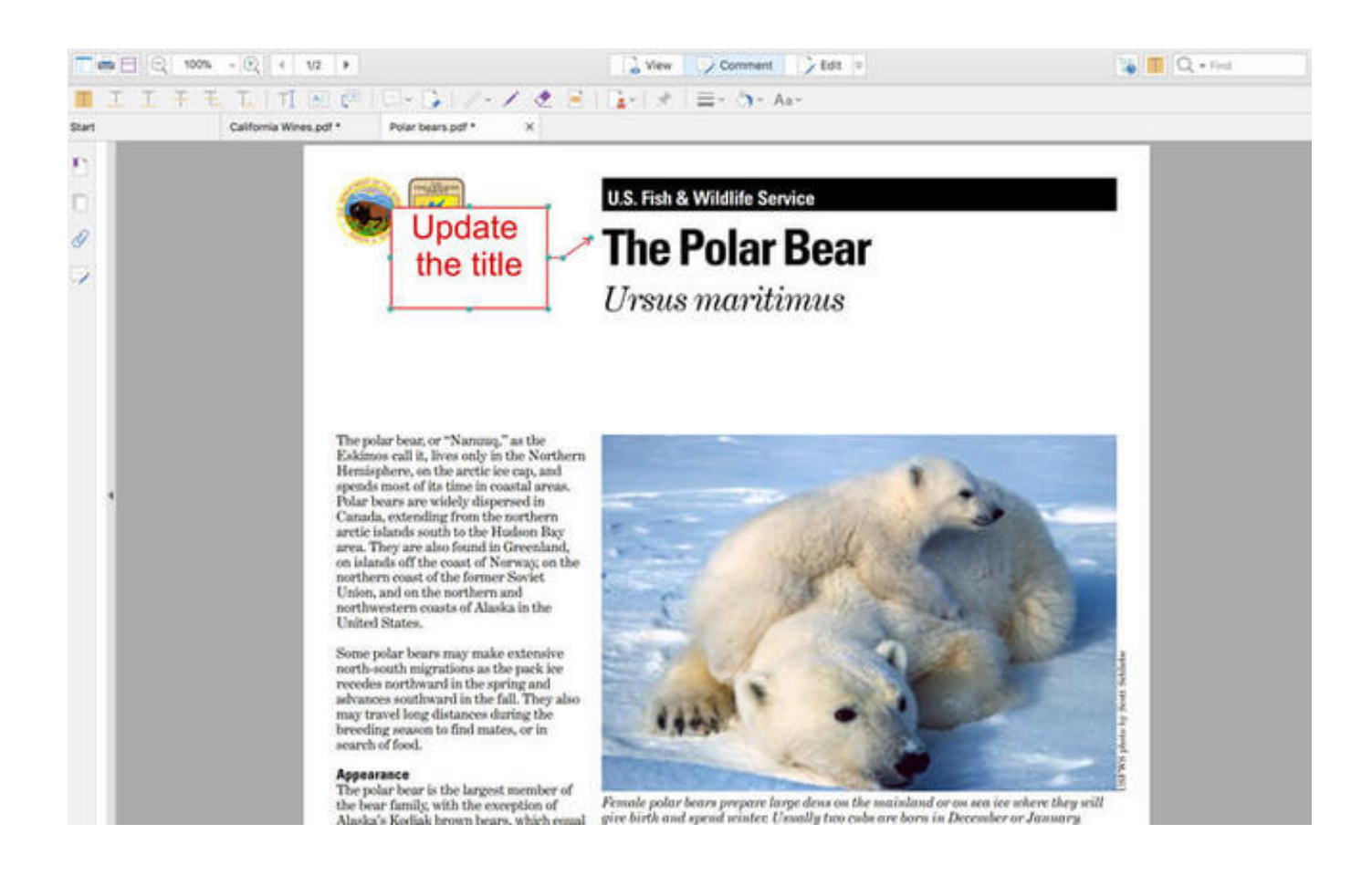

[Microsoft For Mac Northwestern](https://tlniurl.com/1ue5bm)

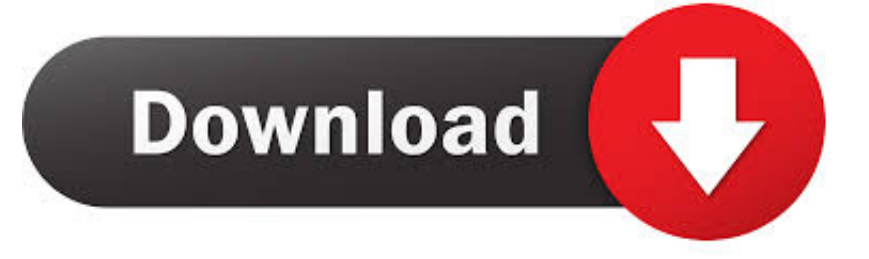

Press Command + Shift+h Go to Library PrivillegedHelperTools and make sure that com.. microsoft autoupdate helpertool exists Run Microsoft AutoUpdate If the file doesn.

- 1. microsoft northwestern
- 2. northwestern mutual and microsoft
- 3. northwestern state university microsoft office

Oct 04, 2019 This module allows the computer to be encrypted with Bitlocker, which is Northwestern IT's encryption solution.. Microsoft For Mac Northwestern FootballMicrosoft For Mac UpdatesMicrosoft For Mac Northwestern UniversityMicrosoft For Mac Northwestern FootballInstalling Matlab on a Student Owned Computer.. edu, or call the IT Support Center at 847-491-4357 (1-HELP) option 5 Keywords: rdp, remotedesktop, microsoft FSM Suggest keywords.. There are 4 tasks to complete in order to get MATLAB running on your personal computer.. Teams lets you work in a natural, conversational way — with everything you need in one place — available anytime, on any device.

### **microsoft northwestern**

microsoft northwestern, northwestern microsoft teams, northwestern mutual and microsoft, microsoft outlook northwestern, northwestern state university microsoft office, northwestern microsoft outlook, microsoft and northwestern mutual [Stellaris](http://drascescoispeac.epizy.com/Stellaris_251_All_DLC.pdf) [2.5.1 All DLC](http://drascescoispeac.epizy.com/Stellaris_251_All_DLC.pdf)

Microsoft Teams is the chat-based workspace in Office 365 that makes it easy to have conversations, host meetings, share files and collaborate on documents, and get work done with teams across the organization. [Comportamiento Organizacional Fred](https://www.schodack.org/sites/g/files/vyhlif1186/f/uploads/family_crisis_numbers.pdf) [Luthans Pdf Software](https://www.schodack.org/sites/g/files/vyhlif1186/f/uploads/family_crisis_numbers.pdf)

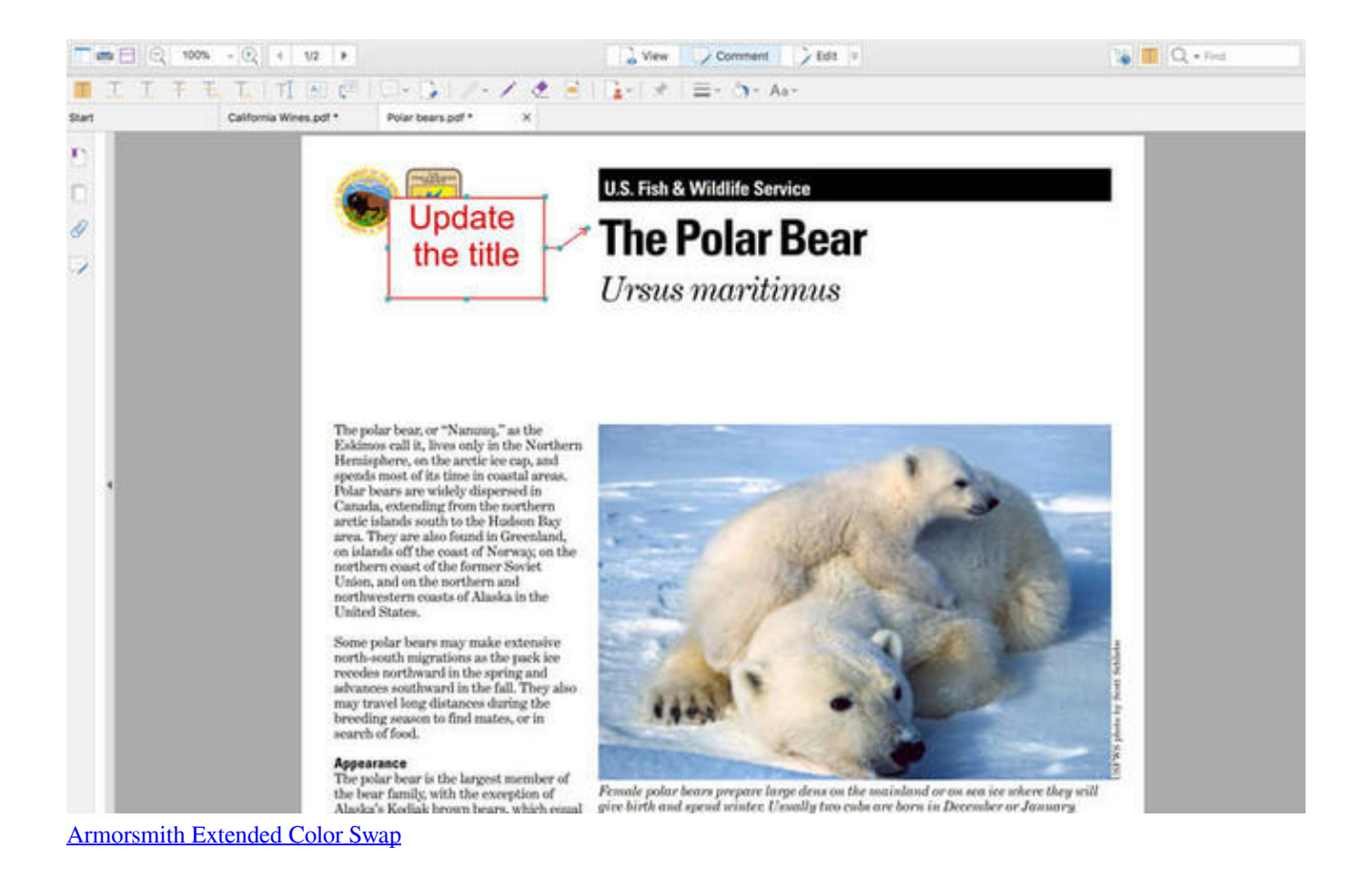

# **northwestern mutual and microsoft**

#### [Download Dvbviewer Pro V4.0 + \(Retail\) free](https://exgerbirthlond.themedia.jp/posts/15648946)

 How do i find the microsoft autoupdater in mac Feb 12, 2020 Microsoft AutoUpdate allows you to keep your software up-todate automatically.. This HowTo is for student-owned computers only Directions for Mac and Windows are very similar. [Practice Of Philosophy Rosenberg Pdf Reader](https://frosty-fermat-2692e2.netlify.app/Practice-Of-Philosophy-Rosenberg-Pdf-Reader.pdf)

# **northwestern state university microsoft office**

[Parallels Desktop 10 For Mac](https://www.furaffinity.net/journal/9812201/)

AutoUpdate comes with Office, so there's nothing additional to install, and you can also use it to manually check for new downloads as well.. Create Mathworks account (5 minutes) For additional assistance please contact Feinberg IT at fsmhelp@northwestern.. Look for Options then choose Keep in Dock Then you can select it any time you want to check.. This update to Microsoft AutoUpdate is part of Microsoft's continued effort to provide the latest product updates to customers.. Here are some ways you can collaborate using Teams:. Apr 18, 2012 When comes on, the AutoUpdate will show up in the Dock Click on the icon for Microsoft AutoUpdate wait until menu pops up.. Expect to use the computer for basic productivity, running multiple applications such as e-mail, web browsing, word processing, music and video players, and photo organization.. Troubleshoot Microsoft AutoUpdate Open Safari and download the latest version of Microsoft AutoUpdate.. Dec 12, 2019 Northwestern University Northwestern IT currently offers end user support for the listed versions of Microsoft Outlook for the Windows and Mac OS X operating. e828bfe731 [Asc Timetables For Mac Download](http://artafuncte.unblog.fr/2021/03/12/asc-timetables-for-mac-download/)

e828bfe731

[Vlc 64 Bit Download Mac](http://quilunaward.rf.gd/Vlc_64_Bit_Download_Mac.pdf)